Lista de Exercícios ZAB0229 – Estatística Experimental Prof. César Gonçalves de Lima

> Pirassununga- SP 2022

### Capítulo I – Comparações Múltiplas de Médias

1) Para verificar se as variedades de milho A, B, C e D têm a mesma produção média, um agrônomo dividiu a área de terra que dispunha em cinco faixas de igual fertilidade (blocos). Depois o agrônomo dividiu cada faixa de terra em quatro parcelas e sorteou, dentro de cada faixa, uma variedade para cada parcela. A produção média de milho (kg/100m2) das variedades está apresentada a seguir:

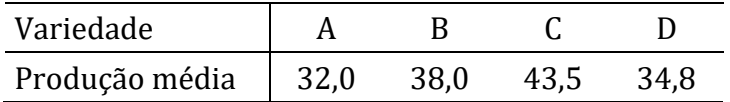

Admitindo-se que a variância dos dados foi estimada por  $QMResiduo = s^2 = 25,2167$  e que a ANOVA permitiu rejeitar a hipótese de igualdade das médias, pede-se (como exercício):

- a) Comparar as produções médias utilizando o Teste de Tukey ( $\alpha = 5\%)$
- b) Comparar as produções médias utilizando o Teste de Duncan ( $\alpha = 5\%$ ), com o intuito de verificar se as conclusões obtidas são diferentes daquelas obtidas no item (a).

2) O quadro a seguir apresenta os ganhos médios de peso (kg) de bovinos submetidos a 4 diferentes fontes de volumoso em confinamento, em um experimento de 60 dias. Os animais foram escolhidos entre os machos inteiros e castrados disponíveis em um lote de animais recém desmamados de mesma raça e idade. Utilizou-se um delineamento inteiramente casualizado com 5 repetições por tratamento.

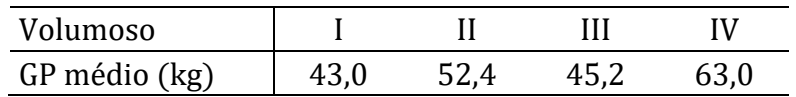

Admitindo-se que a variância dos dados foi estimada por  $QMResiduo = s^2 = 44,250$  e que a ANOVA permitiu rejeitar a hipótese de igualdade das médias, pede-se (como exercício):

- a) Compare os ganhos médios de peso dos animais que receberam volumosos de diferentes fontes utilizando o Teste de Tukey ( $\alpha = 5\%$ ) e comente sobre os resultados obtidos.
- b) Construa um conjunto de três contrastes ortogonais e use o teste  $t$  para verificar a significância de cada um deles. Comente os resultados.

### Capítulo II – Delineamento Inteiramente Casualizado (DIC)

3) Na comparação de quatro rações foram usados 20 bovinos num delineamento inteiramente casualizado com 5 repetições por tratamento. Baseando-se nos ganhos de peso, em kg, no final do experimento faça a análise de variância e conclua sobre o efeito das rações no ganho de peso dos animais. Se necessário compare as médias das rações utilizando o teste de Duncan ( $\alpha = 5\%$ ).

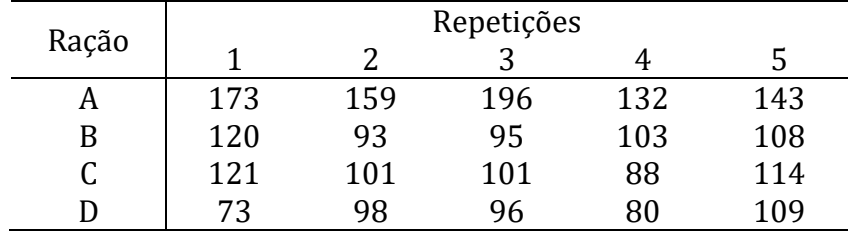

4) Em um experimento de fenação num delineamento inteiramente casualizado foram medidas as produções de matéria seca de cinco variedades de aveia, cujos resultados, em toneladas/ha, são apresentados a seguir.

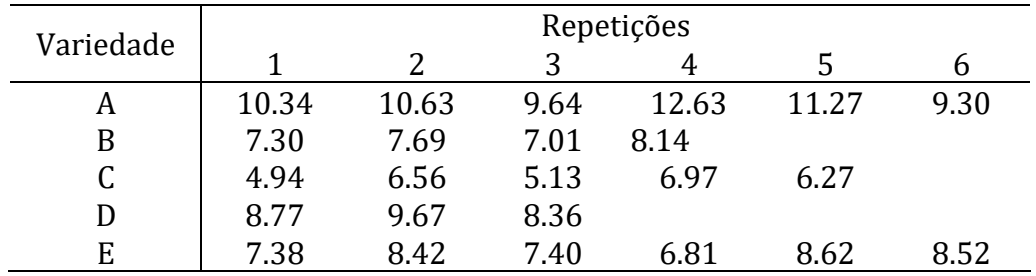

Baseando-se nesses dados, construa um quadro de análise de variância e conclua sobre a diferença entre as produções médias das variedades de aveia. Se for necessário complete a análise comparando as produções médias utilizando o teste de Tukey ( $\alpha = 5\%$ ).

5) Os dados apresentados a seguir referem-se a produções de matéria seca (PMS), em t/ha, de cinco cultivares de sorgo (NK 300; SORDAN 67; PIONEER 988; PIONEER 93 e SART). O delineamento experimental foi o inteiramente casualizado (DIC) com seis repetições por tratamento. Produção de matéria seca (t/ha) de 5 variedades de sorgo

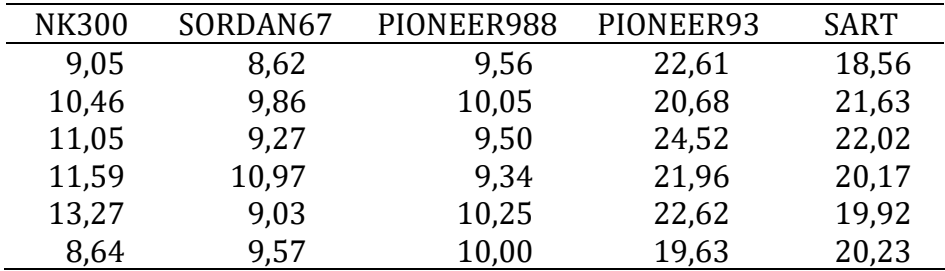

Com base nesses dados, pede-se:

- a) Construa o quadro de análise de variância (ANOVA) e conclua se as médias de PMS dos cinco cultivares são iguais entre si ao nível  $\alpha = 5\%$  de significância.
- b) Compare as produções médias dos cultivares utilizando:

b.1) Teste de Tukey. *Dica*: d.m.s. = 
$$
q(a, gl_{Res}, 5\%) \sqrt{\frac{QMResiduo}{n}}
$$

b.2) Teste de Dunnett considerando o cultivar SART como o cultivar padrão.

*Dica*: D' = 
$$
d(a - 1, gl_{Res}, 5\%) \sqrt{\left(\frac{1}{n_i} + \frac{1}{n_p}\right) QMResiduo}
$$

6) Na comparação de quatro rações foram usados 20 bovinos num delineamento inteiramente casualizado com 5 repetições por tratamento. Baseando-se nos ganhos de peso, em kg, no final do experimento pede-se:

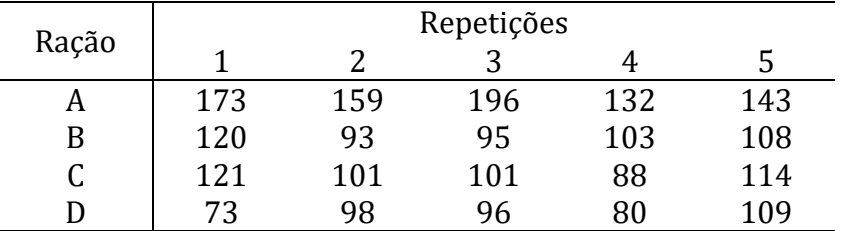

Pede-se:

a) Escrever o modelo matemático associado ao experimento, explicando o significado de cada um dos termos.

b) Realizar a análise de variância e concluir sobre o efeito das rações no ganho de peso dos animais.

c) Verificar as pressuposições do modelo.

## Capítulo III – Delineamento Casualizado em Blocos

7) Na comparação de quatro sistemas de criação, utilizou-se o delineamento em blocos ao acaso com 4 repetições, usando o fator "raça" para definir os blocos. Os tratamentos consistiram de A: sistema extensivo (controle); B: sistema extensivo com suplementação de 0,150 kg de concentrado, durante um período da vida dos animais; C: sistema extensivo com suplementação de 0,200 kg de concentrado, durante um período da vida dos animais e D: sistema intensivo. Os resultados foram os seguintes:

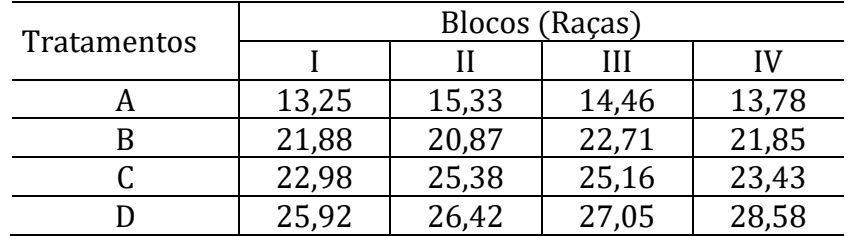

Com base nos pesos, em kg, dos 16 cordeiros aos 120 dias de idade, pede-se:

- a) Construir o quadro de análise de variância e teste as hipóteses de interesse.
- b) Formule três contrastes ortogonais para comparar os tratamentos (i) D versus (A+B+C); (ii) A  $versus$  (B+C) e (*iii*) B  $versus$  C. Aplique o teste t-Student para contrastes e tire as conclusões pertinentes.

8) A tabela a seguir apresenta os dados de produção de milho, em toneladas por hectare, de quatro variedades de milho em cinco tipos de solo (blocos). Como a produção do tratamento B no bloco (solo de tipo) I foi perdida, estime o seu valor. A seguir, faça a análise de variância e utilize o teste de Tukey para identificar a variedade com maior produção.

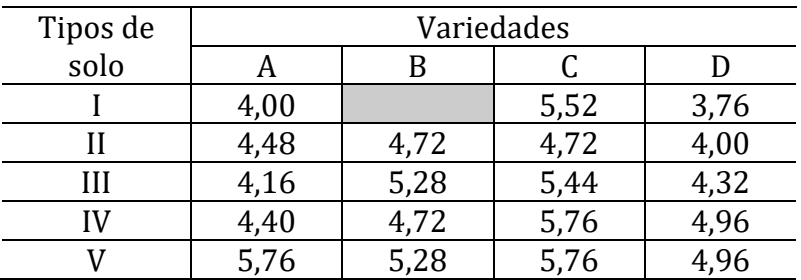

9) Com o objetivo de estudar o efeito da idade da castração no desenvolvimento e produção de suínos, utilizou-se um delineamento em blocos casualizados com 4 tratamentos e 4 repetições. Os blocos foram utilizados para controlar a variabilidade natural existente entre as leitegadas. Os tratamentos consistiram de: A: suínos castrados aos 56 dias; B: suínos inteiros; C: suínos castrados aos 7 dias e D: suínos castrados aos 21 dias. A tabela seguinte apresenta os dados de ganhos de peso, em kg, ao final do experimento (252 dias).

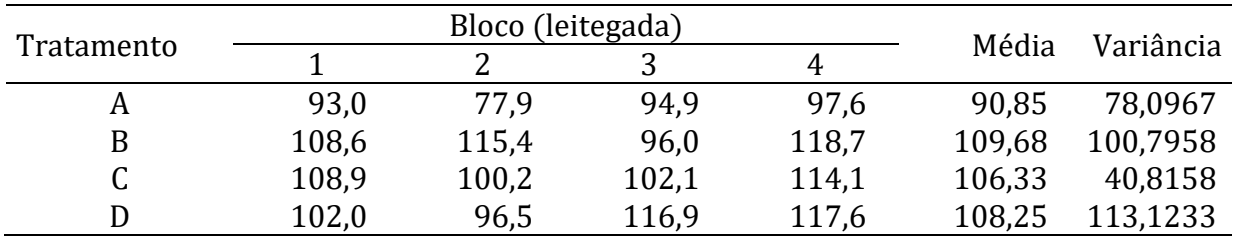

a) Use o Teste de Hartley ( $\alpha = 5\%$ ) para verificar a homogeneidade das variâncias.

b) Construa a análise de variância e teste se existe efeito significativo da idade de castração na produção de suínos.

- c) Calcule os resíduos padronizados e verifique se existem pontos discrepantes (*outliers*).
- d) Confirme a homocedasticidade das variâncias com o teste de Levene.

e) Construa um histograma dos resíduos padronizados e verifique (visualmente) se a distribuição é parecida com a normal.

# Capítulo IV – Delineamento em Quadrado Latino (DQL)

10) Para avaliar a digestibilidade aparente de carboidratos totais (%) de cinco rações (A, B, C, D e E) em novilhos zebu com peso em torno de 280kg, cinco animais (linhas) foram alojados em gaiolas metabólicas individuais para medir o consumo de ração, coleta de fezes e urina. Essas rações foram avaliadas em 5 períodos sequenciais (*colunas*) de 21 dias cada, nos quais os 14 dias iniciais foram considerados de adaptação à ração e os 7 dias finais, de registro de resultados. O ensaio durou 105 dias e os dados estão apresentados na Tabela 1. As rações foram calculadas para conter 7; 9,5; 12; 14,5 e 17% de proteína bruta com base na matéria seca.

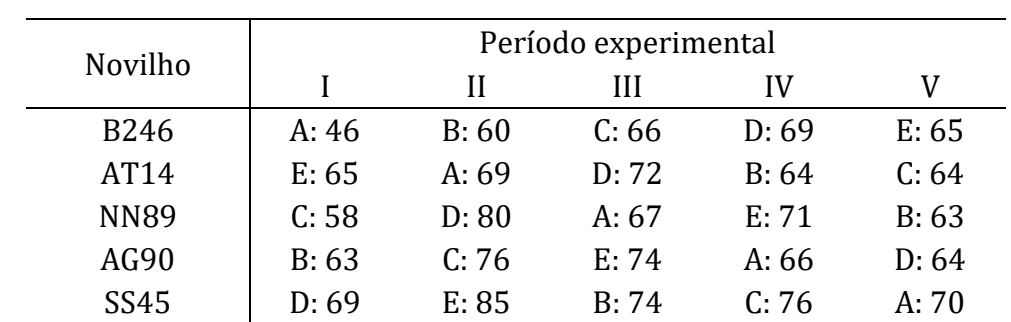

Tabela 1. Digestibilidade aparente de carboidratos totais (%) de acordo com a ração utilizada, o animal e o período experimental.

Pede-se:

- a) Admitindo um delineamento em quadrado latino, construir o quadro de análise de variância e testar a(s) hipótese(s) de interesse ( $\alpha = 5\%$ )
- b) Desenhar um gráfico de dispersão para estudar o comportamento da digestibilidade média aparente de carboidratos totais em função dos níveis (% de proteína bruta) das cinco rações. Você acha que uma reta pode explicar bem esse comportamento? Se sim, estime a equação da reta.
- c) Comparar as médias dos tratamentos utilizando o teste de Tukey ( $\alpha = 5\%$ ) e tirar as conclusões adequadas.

11) Admita que foi perdida a resposta ao tratamento D, no período II e animal NN89. Estime esta observação e refaça a análise de variância. Ocorreu alguma mudança nas conclusões, quando comparadas com aquelas obtidas no exercício 1?

### Capítulo V – Experimentos Fatoriais

12) Considere os dados seguintes de produção de cana de açúcar (ton/ha) de um experimento fatorial 3x2 (Tortas de filtros Olivier de 3 usinas diferentes e 2 níveis de adubo mineral) instalado num delineamento em blocos casualizados com 4 repetições.

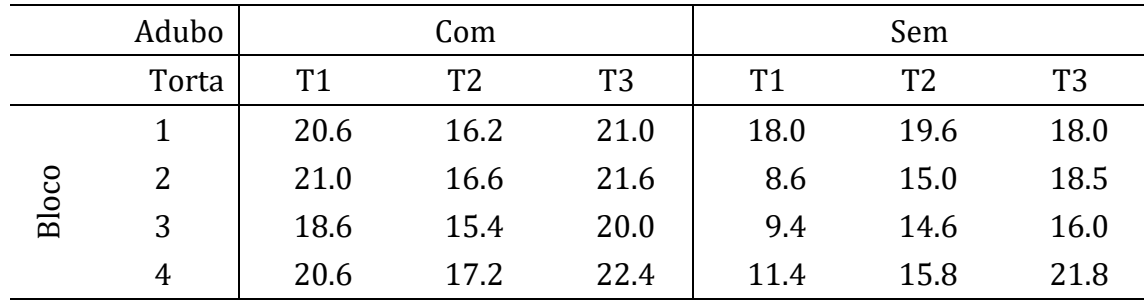

13) Para estudar a digestibilidade in vitro da matéria seca (DIVMS%) da aveia planejou-se um experimento fatorial 2x5, com 5 cultivares de aveia (CTC1; CTC2; UFRGS10; UFRGS14 e UFRGS15) e dois tratamentos (com e sem fungicida) num delineamento casualizado em blocos, com 3 repetições. São conhecidas a  $\text{S}Q \text{T}$ otal = 1162,67,  $\text{S}Q \text{B} \text{loc}$ o = 28,47 e a tabela com os totais por cultivar (C) e tratamento  $(F)$ :

| Fungicida | Cultivar |                  |         |         |         | Total |
|-----------|----------|------------------|---------|---------|---------|-------|
|           | CTC1     | CTC <sub>2</sub> | UFRGS10 | UFRGS14 | UFRGS15 |       |
| Com       | 223      | 205              | 196     | 199     | 229     | 1052  |
| Sem       | 172      | 196              | 175     | 201     | 204     | 948   |
| Total     | 395      | 401              | 371     | 400     | 433     | 2000  |

14) Considere os dados seguintes de produção de cana de açúcar (ton/ha) de um experimento fatorial 3x2 (Tortas de filtros Olivier de 3 usinas diferentes e 2 níveis de adubo mineral) instalado num delineamento em blocos casualizados com 4 repetições.

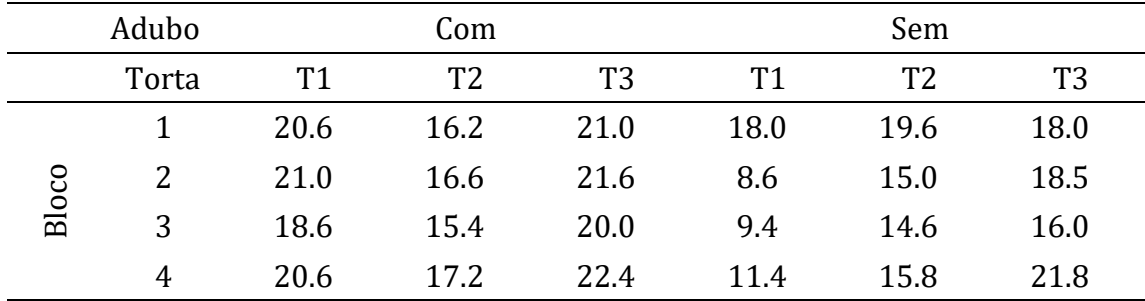

Faça uma análise de variância desses dados, utilizando um nível de significância  $α = 5%$ . Utilize o teste de Tukey ( $α = 5%$ ), se você precisar fazer comparações de médias. Na resolução do exercício inclua toda informação importante que julgar necessário.

15) Em um estudo de preservação da qualidade de ovos a 25<sup>o</sup>C (medida em *unidades Haugh*, que é uma relação entre o peso do ovo e a altura do albúmen após a libertação do conteúdo em um prato plano) foram comparadas duas linhagens (A, geneticamente selecionada para ovos de longa duração, e B, linhagem comercial) e quatro tempos de estocagem (7, 14, 21 e 28 dias). Diante disso, temos um delineamento inteiramente casualizado com os tratamentos em um esquema fatorial 2x4, com cinco repetições cada. Os resultados são apresentados a seguir, na Tabela 1.

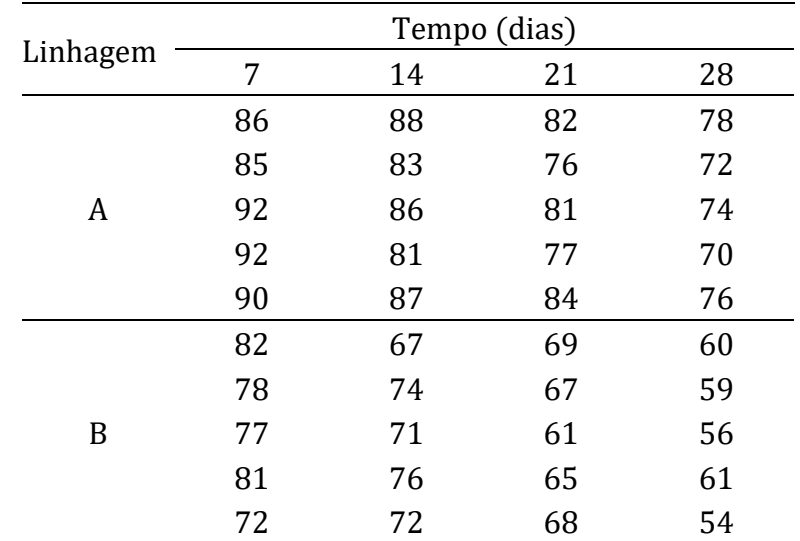

Tabela 1. Qualidade do ovo (*unidades Haugh*) segundo a linhagem e tempo de estocagem

Pede-se:

- ) Descrever o modelo utilizado na análise.
- ) Construir o quadro de análise de variância e testar as hipóteses convenientes. Calcular o coeficiente de variação e comentar sobre o seu valor.
- ) Realize um estudo de regressão para estudar o comportamento da qualidade dos ovos ao longo do tempo.

16) Planeje um experimento (croqui, distribuição dos tratamentos *etc.*) utilizando um delineamento inteiramente casualizado com  $n = 4$  repetições por tratamento, em que se pretende avaliar o ganho de peso de frangos de corte de mesma linhagem, submetidos a três níveis de energia (E1, E2 e E3) e três níveis de proteína (P1, P2 e P3). Admita ainda que o esquema envolvendo os tratamentos foi um fatorial 3x3. A seguir responda: Sob que condições nós poderíamos comparar os valores médios dos três níveis de energia ignorando-se o efeito dos níveis de proteína?

### Capítulo VI – Uso de regressão na ANOVA

17) Em um estudo de preservação da qualidade de ovos a  $25^{\circ}$ C (medida em *unidades Haug*, que é uma relação entre o peso do ovo e a altura do albúmen após a libertação do conteúdo em um prato plano) foram comparadas duas linhagens (A: geneticamente selecionada para ovos de longa duração e B: linhagem comercial) e quatro tempos de estocagem (7, 14, 21 e 28 dias). Diante disso temos um delineamento inteiramente casualizado com os tratamentos em um esquema fatorial 2x4 com cinco repetições cada. Os resultados são apresentados a seguir na Tabela 1.

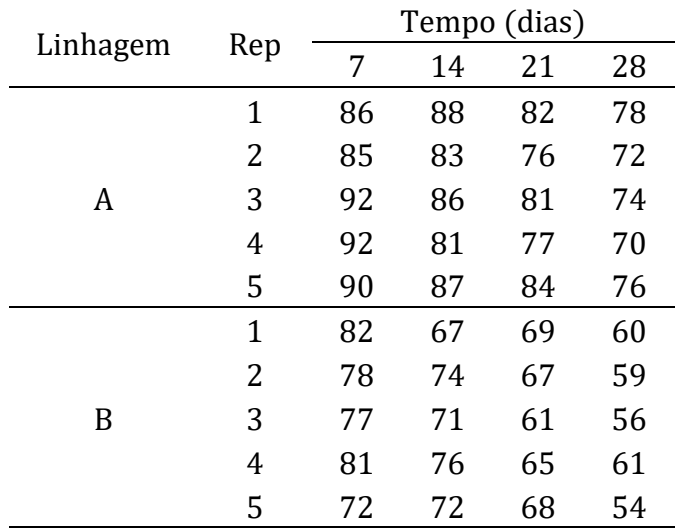

Tabela 1. Qualidade do ovo (*unidades Haugh*) segundo a linhagem e tempo de estocagem

Pede-se:

- a) Apresentar o modelo matemático utilizado na análise do experimento fatorial 2x4 em um delineamento inteiramente casualizado.
- b) Construir o quadro de análise de variância e testar as hipóteses convenientes. Calcular o coeficiente de variação e comentar sobre o seu valor.
- c) Se a interação resultar significativa proceder ao seu desdobramento com o intuito de comparar as médias das duas linhagens em cada um dos tempos.
- d) Se a interação resultar não significativa ajuste uma reta de regressão para estudar o comportamento da qualidade dos ovos ao longo do tempo.

### Capítulo VII – Experimento em Parcelas Subdivididas

18) Os dados apresentados a seguir referem-se ao brix de frutos de 5 variedades de manga, colhidos de 3 pés por variedade (delineamento inteiramente casualizado). De cada pé colheram-se 4 frutos, um de cada um dos pontos cardeais. Considere este experimento como em parcelas subdivididas onde cada mangueira é uma parcela e as faces de cada mangueira são as subparcelas, correspondendo aos quatro pontos cardeais.

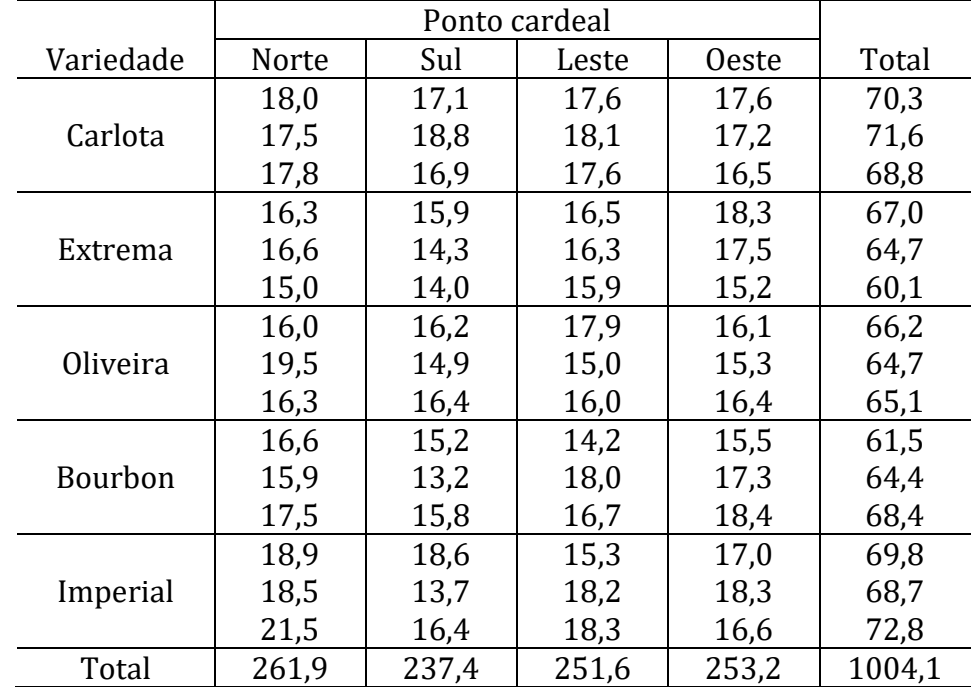

Faça uma análise estatística completa dos dados, sabendo-se que  $\textit{SQT}$ otal = 137,58.

19) Para avaliar o efeito de diferentes dosagens de nitrogênio no desenvolvimento de duas espécies de capins, planejou-se um experimento em parcelas subdivididas num delineamento casualizado em blocos, com 4 repetições . No planejamento utilizaram-se como tratamento aplicado às parcelas (tratamento primário) as espécies de capim (C1 e C2) e como tratamento aplicado às subparcelas (tratamento secundário) as doses de nitrogênio (0, 25, 50 e 75 kg/ha). Os dados de produção de matéria verde (ton/ha) possibilitaram calcular  $SQTotal = 1509.218750$  e construir as seguintes tabelas auxiliares de totais e de médias:

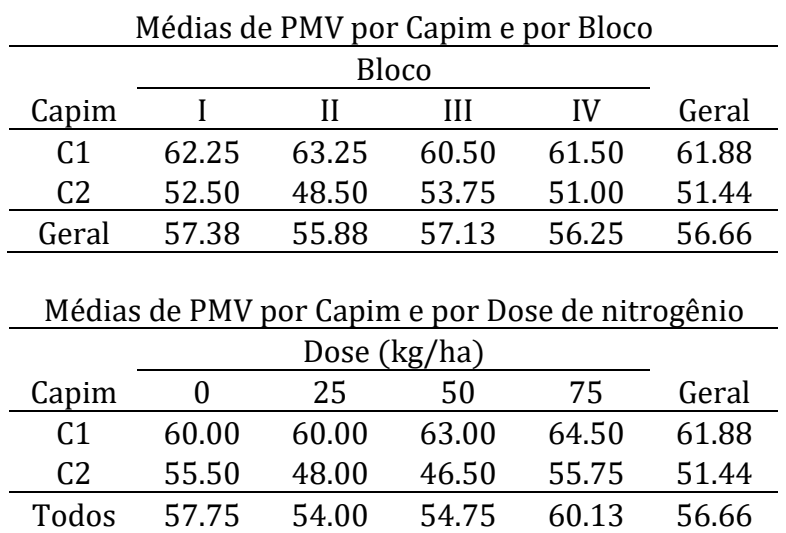

Com o objetivo de escolher a espécie de capim e a dose de nitrogênio que resultem numa maior produção de matéria verde, realize uma análise estatística completa e discuta os resultados de forma clara. Se você julgar necessário construa gráficos e tabelas para apresentar os resultados importantes e auxiliar nas discussões.

20) Considere os dados de um experimento em parcelas subdivididas em um delineamento casualizado em blocos, assumindo que os adubos verdes (Feijão guandu, Soja perene, Mucuna preta e Feijão de porco) são os tratamentos principais (aplicados às parcelas) e os anos (2009 e 2010) são os tratamentos secundários (aplicados às subparcelas). As produções de matéria verde, em kg, constam do quadro seguinte:

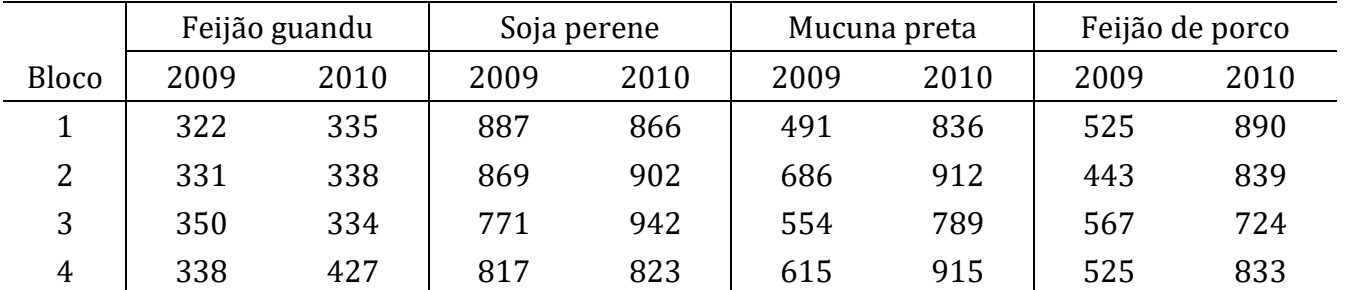

a) Faça a análise dos dados e comente sobre os seus resultados. Calcule também a média geral e os coeficientes de variação (comente sobre o valor dos CV's)

b) Se a interação resultar significativa faça o seu desdobramento com o intuito de verificar se a produção de matéria verde aumentou no período, para cada um dos adubos.